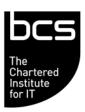

## BCS IT User Syllabus ECDL Unit 7 Web Browsing and Communication/ Using the Internet & Email Level 1

Version 5.0

March 2009

| CATEGORY              | SKILL SET                     | REF.    | Task Item                                                                                                    |
|-----------------------|-------------------------------|---------|----------------------------------------------------------------------------------------------------|
| 7.1 The Internet      | 7.1.1<br>Concepts/Terms       | 7.1.1.1 | Understand what the Internet is.                                                                                                    |
|                       |                               | 7.1.1.2 | Understand what the World Wide Web (WWW) is.                                                                                                    |
|                       |                               | 7.1.1.3 | Define and understand the terms:<br>Internet Service Provider (ISP), Uniform<br>Resource Locator (URL), hyperlink.                                                   |
|                       |                               | 7.1.1.4 | Understand the make-up and structure of a web address.                                                                                                    |
|                       |                               | 7.1.1.5 | Understand what a web browser is and name different web browsers.                                                                                                    |
|                       |                               | 7.1.1.6 | Know what a search engine is.                                                                                                    |
|                       |                               | 7.1.1.7 | Understand the term Really Simple Syndication (RSS) feed. Understand the purpose of subscribing to an RSS feed.                                                      |
|                       |                               | 7.1.1.8 | Understand the term podcast. Understand the purpose of subscribing to a podcast.                                                                                     |
|                       | 7.1.2 Security Considerations | 7.1.2.1 | Know how to identify a secure web site: https, lock symbol.                                                                                                    |
|                       |                               | 7.1.2.2 | Know what a digital certificate for a web site is.                                                                                                    |
|                       |                               | 7.1.2.3 | Understand the term encryption.                                                                                                    |
|                       |                               | 7.1.2.4 | Know about security threats from web sites like: viruses, worms, trojan horses, spyware. Understand the term malware.                                                |
|                       |                               | 7.1.2.5 | Understand that regularly updated antivirus software helps to protect the computer against security threats.                                                         |
|                       |                               | 7.1.2.6 | Understand that a firewall helps to protect the computer against intrusion.                                                                                          |
|                       |                               | 7.1.2.7 | Know that networks should be secured by user names and passwords.                                                                                                    |
|                       |                               | 7.1.2.8 | Identify some risks associated with online activity like: unintentional disclosure of personal information, bullying or harassment, targeting of users by predators. |
|                       |                               | 7.1.2.9 | Identify parental control options like: supervision, web browsing restrictions, computer games restrictions, computer usage time limits.                             |
| 7.2 Using the Browser | 7.2.1 Basic<br>Browsing       | 7.2.1.1 | Open, close a web browsing application.                                                                                                    |
|                       |                               | 7.2.1.2 | Enter a URL in the address bar and go to the URL.                                                                                                    |
|                       |                               | 7.2.1.3 | Display a web page in a new window, tab.                                                                                                    |
|                       |                               | 7.2.1.4 | Stop a web page from downloading.                                                                                                    |
|                       |                               | 7.2.1.5 | Refresh a web page.                                                                                                    |
|                       |                               | 7.2.1.6 | Use available Help functions.                                                                                                    |
|                       | 7.2.2 Settings                | 7.2.2.1 | Set the web browser Home Page/Startpage.                                                                                                    |

| CATEGORY                     | SKILL SET               | REF.    | Task Item                                                                                                    |
|------------------------------|-------------------------|---------|----------------------------------------------------------------------------------------------------|
|                              |                         | 7.2.2.2 | Delete part, all browsing history.                                                                                       |
|                              |                         | 7.2.2.3 | Allow, block pop-ups.                                                                                                    |
|                              |                         | 7.2.2.4 | Allow, block cookies.                                                                                                    |
|                              |                         | 7.2.2.5 | Delete cache/temporary Internet files.                                                                                   |
|                              |                         | 7.2.2.6 | Display, hide built-in toolbars.                                                                                         |
|                              | 7.2.3 Navigation        | 7.2.3.1 | Activate a hyperlink.                                                                                                    |
|                              |                         | 7.2.3.2 | Navigate backwards and forwards between previously visited web pages.                                                    |
|                              |                         | 7.2.3.3 | Navigate to the Home page.                                                                                               |
|                              |                         | 7.2.3.4 | Display previously visited URLs using the browser address bar, history.                                                  |
|                              | 7.2.4 Bookmarks         | 7.2.4.1 | Bookmark a web page. Delete a bookmark.                                                                                  |
|                              |                         | 7.2.4.2 | Display a bookmarked web page.                                                                                           |
|                              |                         | 7.2.4.3 | Create, delete a bookmark folder.                                                                                        |
|                              |                         | 7.2.4.4 | Add web pages to a bookmark folder.                                                                                      |
| 7.3 Using the<br>Web         | 7.3.1 Forms             | 7.3.1.1 | Complete a web-based form using: text boxes, drop-down menus, list boxes, check boxes, radio buttons.                    |
|                              |                         | 7.3.1.2 | Submit, reset a web-based form.                                                                                          |
|                              | 7.3.2 Searching         | 7.3.2.1 | Select a specific search engine.                                                                                         |
|                              |                         | 7.3.2.2 | Carry out a search for specific information using a keyword, phrase.                                                     |
|                              |                         | 7.3.2.3 | Use advanced search features to refine a search: by exact phrase, by excluding words, by date, by file format.           |
|                              |                         | 7.3.2.4 | Search a web based encyclopedia, dictionary.                                                                             |
| 7.4 Web Outputs              | 7.4.1 Saving Files      | 7.4.1.1 | Save a web page to a location on a drive.                                                                                |
|                              |                         | 7.4.1.2 | Download files from a web page to a location on a drive.                                                                 |
|                              |                         | 7.4.1.3 | Copy text, image, URL from a web page to a document.                                                                     |
|                              | 7.4.2 Prepare and Print | 7.4.2.1 | Prepare a web page for printing: change printed page orientation, paper size, printed page margins.                      |
|                              |                         | 7.4.2.2 | Preview a web page.                                                                                                    |
|                              |                         | 7.4.2.3 | Choose web page print output options like: entire web page, specific page(s), selected text, number of copies and print. |
| 7.5 Electronic Communication | 7.5.1<br>Concepts/Terms | 7.5.1.1 | Understand the term e-mail and know its main uses.                                                                       |
|                              |                         | 7.5.1.2 | Understand the make-up and structure of an e-mail address.                                                               |
|                              |                         | 7.5.1.3 | Understand the term short message service (SMS).                                                                         |
|                              |                         | 7.5.1.4 | Understand the term Voice over Internet Protocol (VoIP) and know its main benefits.                                      |

| CATEGORY         | SKILL SET                     | REF.    | Task Item                                                                                                    |
|------------------|-------------------------------|---------|----------------------------------------------------------------------------------------------------|
|                  |                               | 7.5.1.5 | Understand the main benefits of instant messaging (IM) like: real-time communication, knowing whether contacts are online, low cost, ability to transfer files.                                        |
|                  |                               | 7.5.1.6 | Understand the concept of an online (virtual) community. Recognize examples like: social networking websites, Internet forums, chat rooms, online computer games.                                      |
|                  | 7.5.2 Security Considerations | 7.5.2.1 | Be aware of the possibility of receiving fraudulent and unsolicited e-mail.                                                                                                    |
|                  |                               | 7.5.2.2 | Understand the term phishing. Recognize attempted phishing.                                                                                                    |
|                  |                               | 7.5.2.3 | Be aware of the danger of infecting the computer with a virus by opening an unrecognized e-mail message, by opening an attachment.                                                                     |
|                  |                               | 7.5.2.4 | Understand what a digital signature is.                                                                                                    |
|                  | 7.5.3 e-mail<br>Theory        | 7.5.3.1 | Understand the advantages of e-mail systems like: speed of delivery, low cost, flexibility of using a web-based e-mail account in different locations.                                                 |
|                  |                               | 7.5.3.2 | Understand the importance of network etiquette (netiquette) like: using accurate and brief descriptions in e-mail message subject fields, brevity in e-mail responses, spell checking outgoing e-mail. |
|                  |                               | 7.5.3.3 | Be aware of possible problems when sending file attachments like: file size limits, file type restrictions (for example, executable files).                                                            |
|                  |                               | 7.5.3.4 | Understand the difference between the To, Copy (Cc), Blind copy (Bcc) fields.                                                                                                    |
| 7.6 Using e-mail | 7.6.1 Send an e-<br>mail      | 7.6.1.1 | Open, close an e-mail application. Open, close an e-mail.                                                                                                    |
|                  |                               | 7.6.1.2 | Create a new e-mail.                                                                                                    |
|                  |                               | 7.6.1.3 | Enter an e-mail address in the To, Copy (Cc), Blind copy (Bcc) fields.                                                                                                    |
|                  |                               | 7.6.1.4 | Enter a title in the Subject field.                                                                                                    |
|                  |                               | 7.6.1.5 | Copy text from another source into an e-mail.                                                                                                    |
|                  |                               | 7.6.1.6 | Insert, remove a file attachment.                                                                                                    |
|                  |                               | 7.6.1.7 | Save a draft of an e-mail.                                                                                                    |
|                  |                               | 7.6.1.8 | Use a spell checking tool and correct spelling errors.                                                                                                    |
|                  |                               | 7.6.1.9 | Send an e-mail, send an e-mail with a low, high priority.                                                                                                    |
|                  | 7.6.2 Receiving e-<br>mail    | 7.6.2.1 | Use the reply, reply to all function.                                                                                                    |
|                  |                               | 7.6.2.2 | Forward an e-mail.                                                                                                    |

## Using the Internet & Email Level 1

| CATEGORY                 | SKILL SET                    | REF.    | Task Item                                                                             |
|--------------------------|------------------------------|---------|---------------------------------------------------------------------------------------|
|                          |                              |         |                                                                                       |
|                          |                              | 7.6.2.3 | Save a file attachment to a location on a drive and open the file.                    |
|                          |                              | 7.6.2.4 | Preview, print a message using available printing options.                            |
|                          | 7.6.3 Enhancing Productivity | 7.6.3.1 | Add, remove message inbox headings like: sender, subject, date received.              |
|                          |                              | 7.6.3.2 | Apply a setting to reply with, without original message insertion.                    |
|                          |                              | 7.6.3.3 | Flag an e-mail. Remove a flag mark from an e-mail.                                    |
|                          |                              | 7.6.3.4 | Identify an e-mail as read, unread. Mark an e-mail as unread, read.                   |
|                          |                              | 7.6.3.5 | Display, hide built-in toolbars. Restore, minimize the ribbon.                        |
|                          |                              | 7.6.3.6 | Use available Help functions.                                                         |
| 7.7 e-mail<br>Management | 7.7.1 Organize               | 7.7.1.1 | Search for an e-mail by sender, subject, e-mail content.                              |
|                          |                              | 7.7.1.2 | Sort e-mails by name, by date, by size.                                               |
|                          |                              | 7.7.1.3 | Create, delete an e-mail folder.                                                      |
|                          |                              | 7.7.1.4 | Move e-mails to an e-mail folder.                                                     |
|                          |                              | 7.7.1.5 | Delete an e-mail.                                                                     |
|                          |                              | 7.7.1.6 | Restore a deleted e-mail.                                                             |
|                          |                              | 7.7.1.7 | Empty the e-mail bin/deleted items/trash folder.                                      |
|                          | 7.7.2 Address<br>Book        | 7.7.2.1 | Add contact details to an address book.  Delete contact details from an address book. |
|                          |                              | 7.7.2.2 | Update an address book from incoming e-mail.                                          |
|                          |                              | 7.7.2.3 | Create, update a distribution list/mailing list.                                      |